# VERIFICACIÓN ARCHIVOS FIRMADOS EN ACROBAT READER 7.0

certicámara.

Código: MST-I-014 Fecha: 16/04/2024 Versión: 003

### Verificación de archivos firmados en Acrobat Reader

#### **OBJETIVO:**

Describir los pasos que se deben seguir para descargar el Certificado Raíz SafeLayer 3 y validar la firma en Acrobat Reader.

#### **DEFINICIONES:**

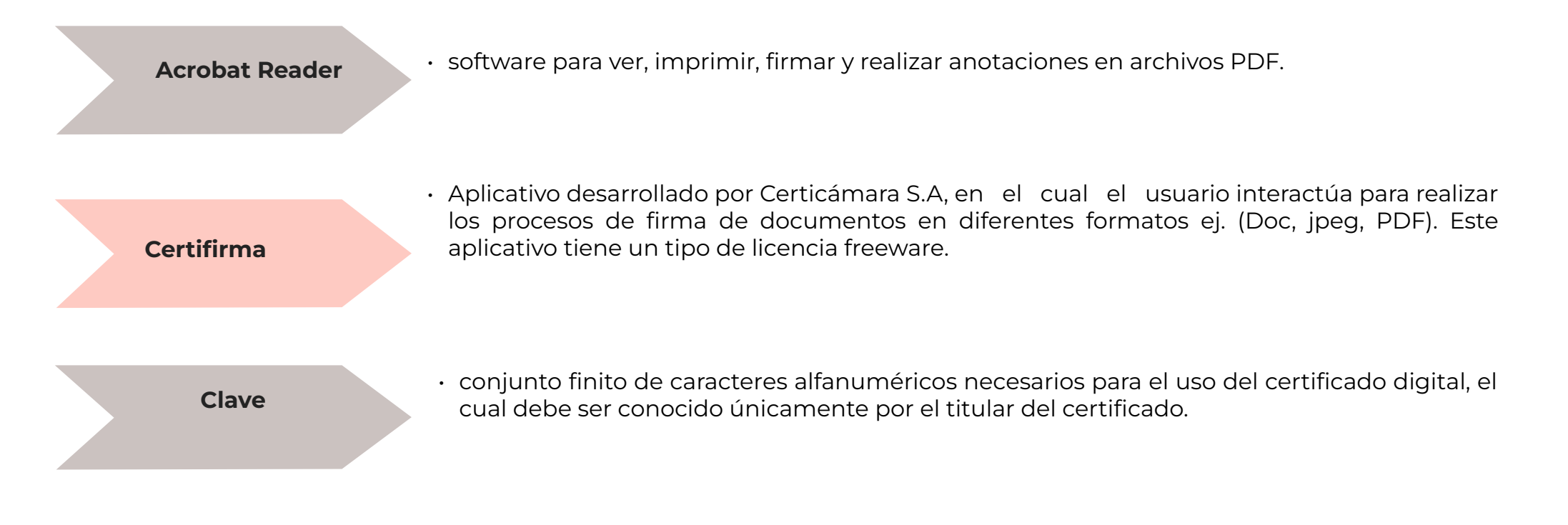

# Verificación de archivos firmados en Acrobat Reader

**Firma digital**

• Mecanismo equivalente a la firma manuscrita que garantiza la identidad y responsabilidad del autor de un documento o transacción electrónica, así como permite comprobar la integridad del mismo, es decir que la información no ha sido alterada.

**Licencia Freeware**

• Usa comúnmente para programas que permiten la redistribución pero no la modificación y su código fuente no está disponible.

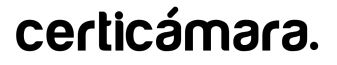

### Descarga de certificado raíz

1. En la sección [centro de descargas,](https://web.certicamara.com/soporte/centro-de-descargas) buscar la opción **Autoridad Certificadora Subordinada 2048** o **Autoridad Certificadora Subordinada 4096** y dar click sobre la imagen o hacer click derecho sobre la imagen, opción Abrir enlace en nueva ventana.

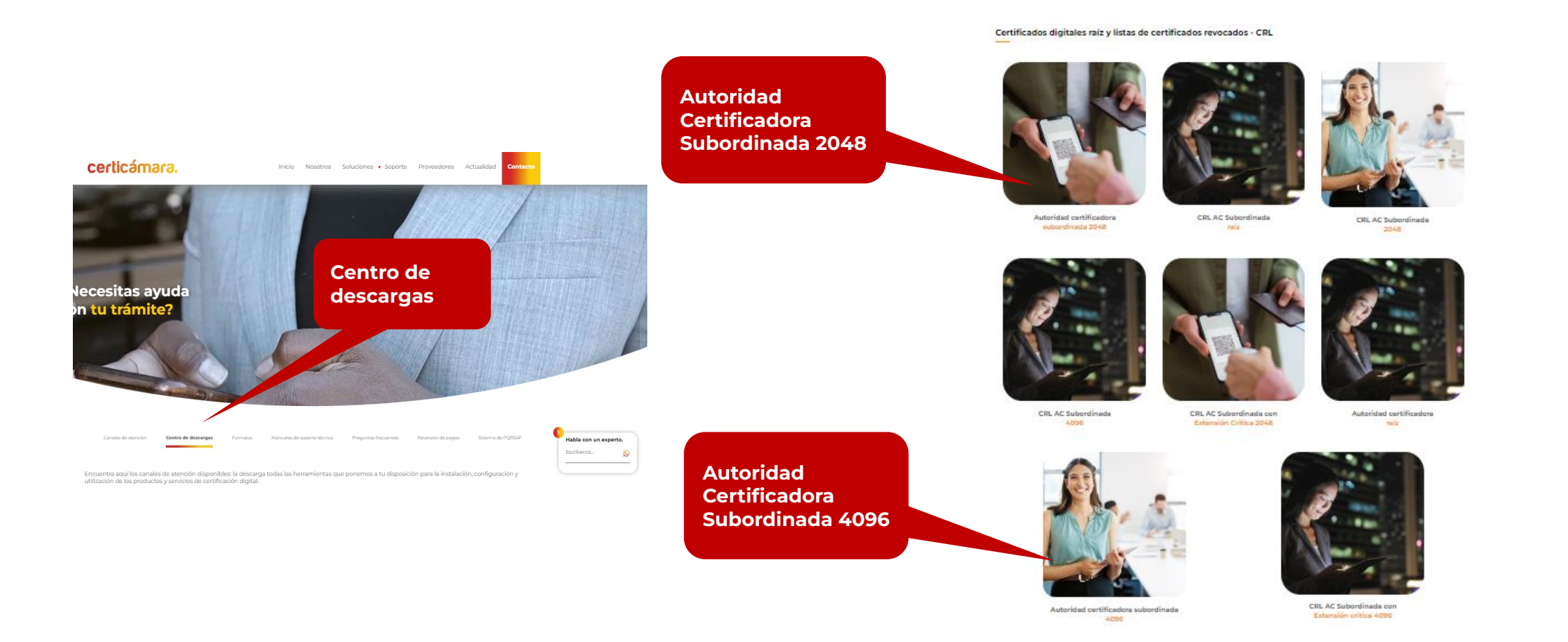

### Descarga de certificado raíz

**3.** Seleccionar el botón **Abrir**

**2.** Debe hacer clic en el archivo descargado y proceder con la instalación.

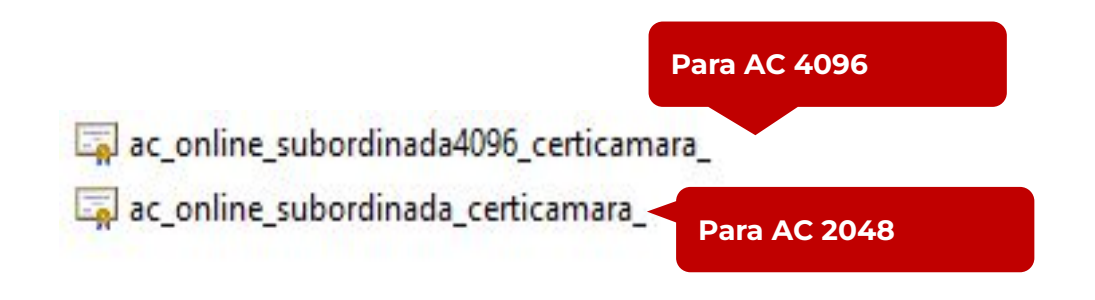

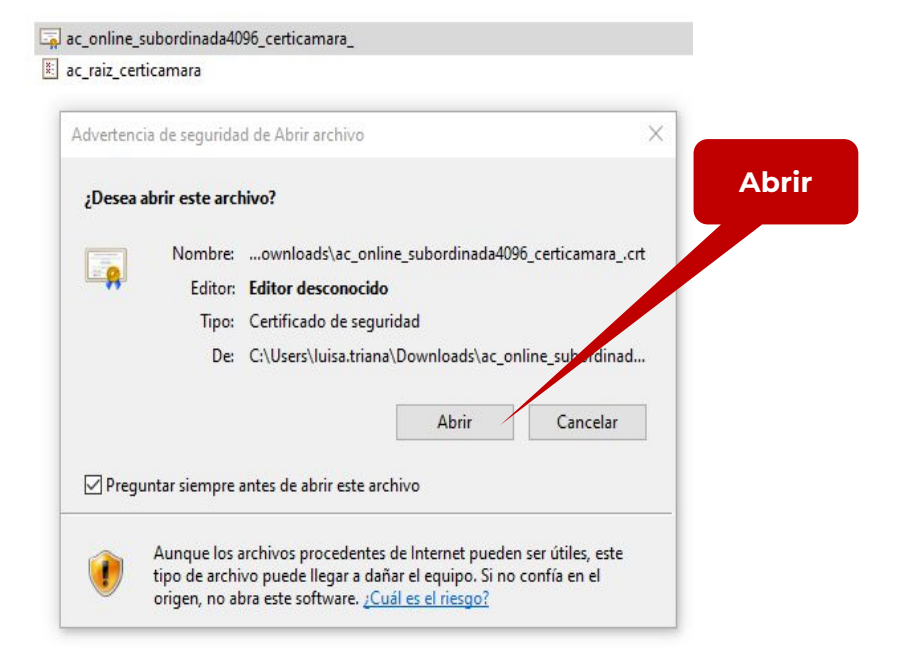

### certicámara.

### Instalación de certificado raíz

#### **4.** Seleccionar el botón **Instalar Certificado**

#### **5.** Seleccionar el botón **Siguiente**

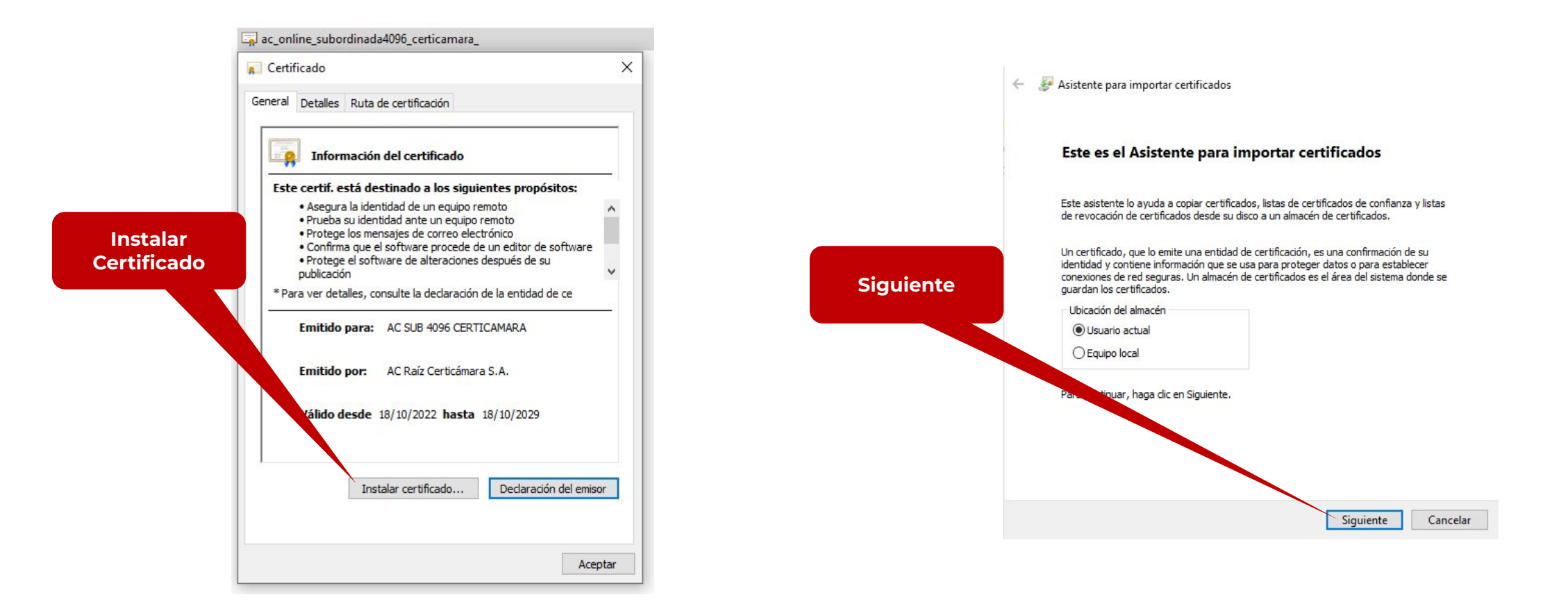

### Instalación de certificado raíz

#### **6.** Seleccionar el botón **Siguiente**

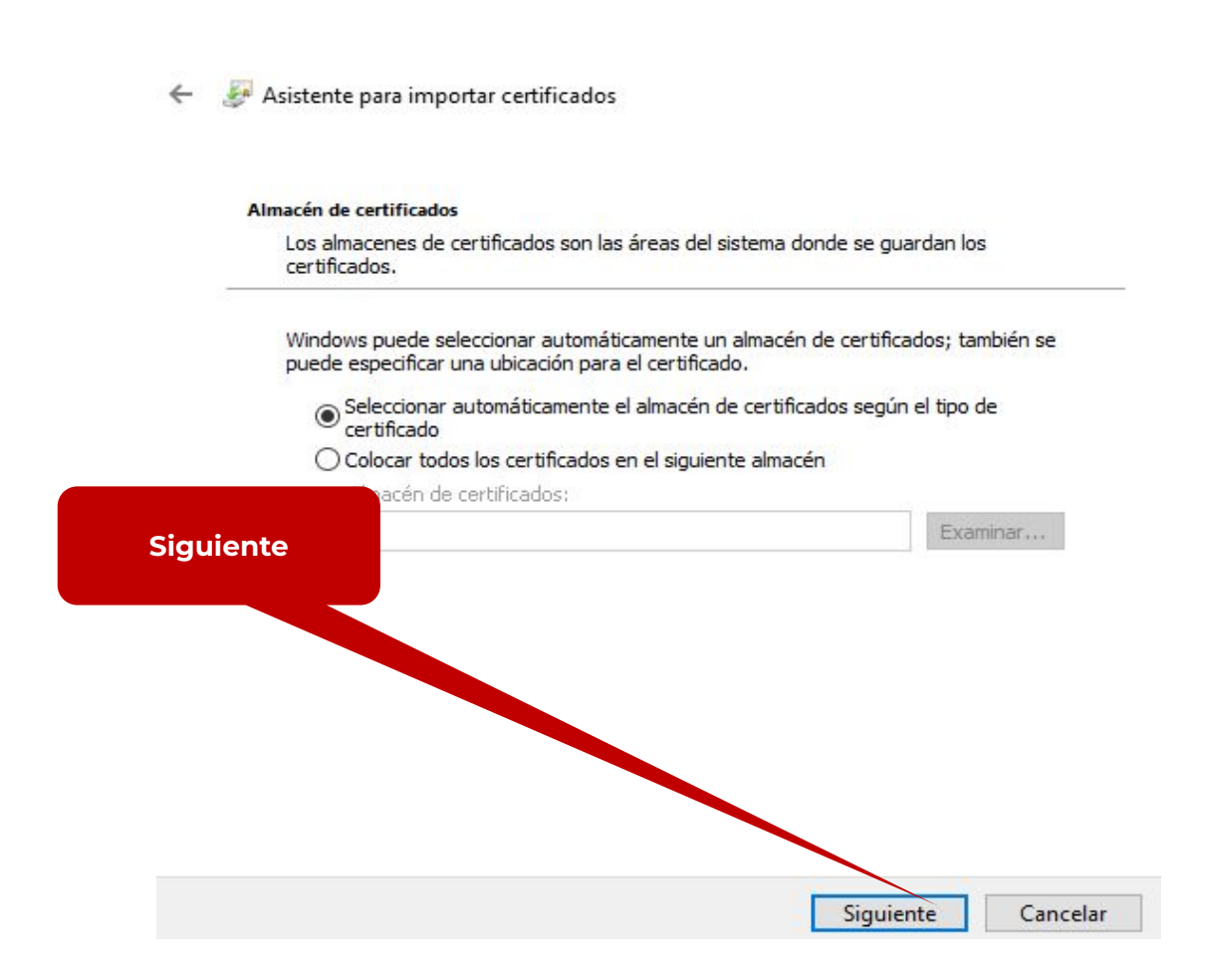

### certicámara.

### Instalación de certificado raíz

#### **7.** Seleccionar el botón **Finalizar**

 $\leftarrow$ Asistente para importar certificados

#### Finalización del Asistente para importar certificados

Se importará el certificado después de hacer dic en Finalizar.

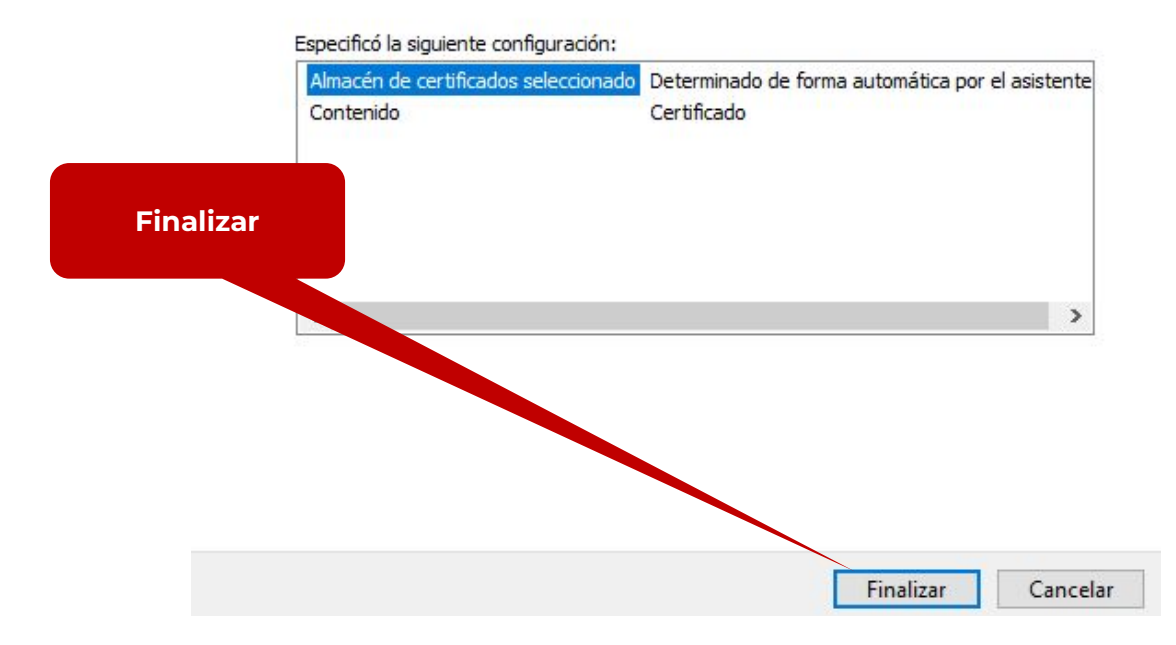

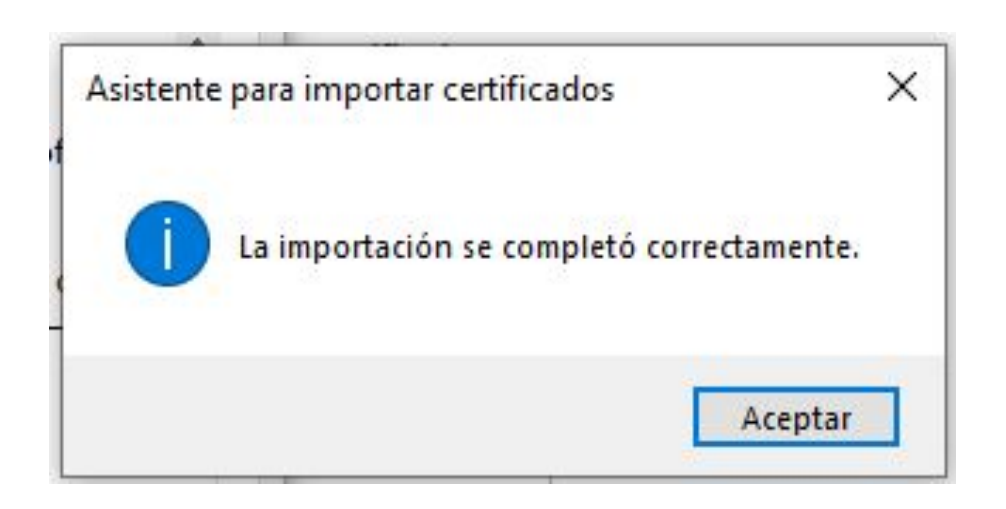

### certicámara.

- **1.** Call Center: (601) 7442727 Opción 3 1
- **2.** WhatsApp Business: https://wa.me/573168731648
- **3.** Correo Electrónico: mesadeayuda@certicamara.com
- **4.** ServiceNow: https://certicamara.service-now.com/csm

# **Horario de atención:**

Lunes a viernes desde las 07:00 hrs a 19:00 hrs Sábados desde las 08:00 hrs a 13:00 hrs

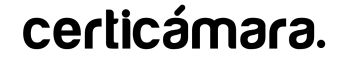

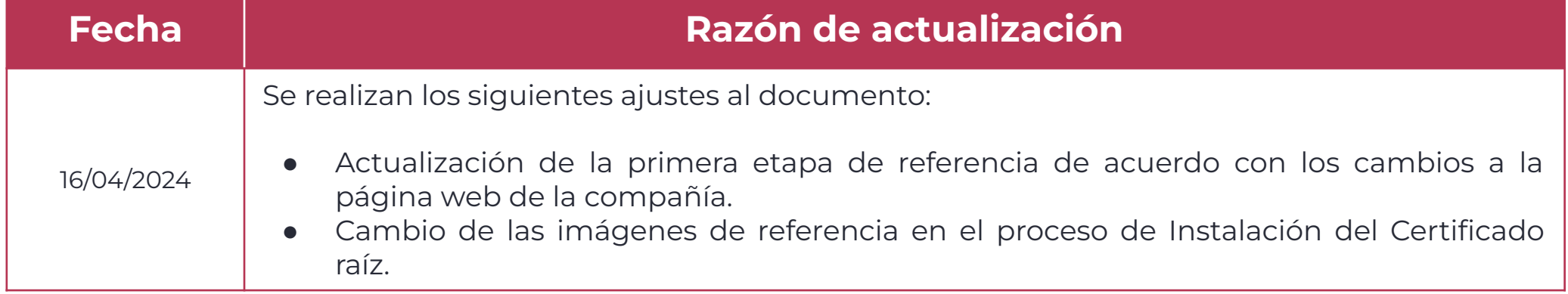

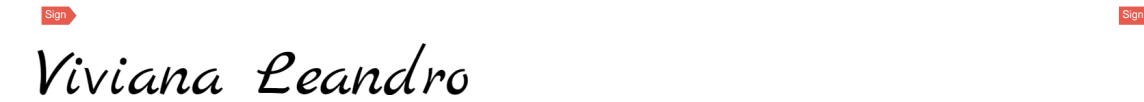

**Revisado por:** Director de Planeación y Gestión

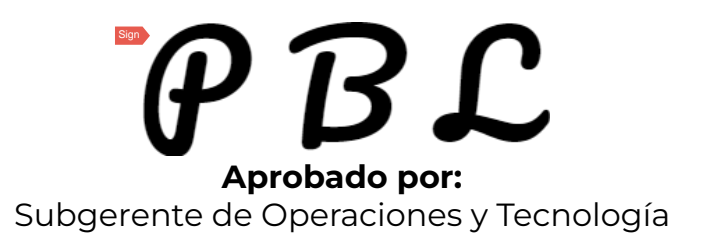

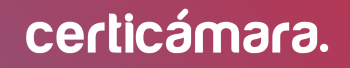

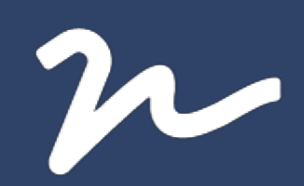

Documento No.

5d3ecfbf-d43a-4809-bada-053759667576

Creado el: 16/04/2024 02:43 p. m.

Este documento es la representación de un documento original en formato electrónico. Para validar el estado actual del documento ingrese a: consulta.autenticsign.comy/o escanee el código QR.

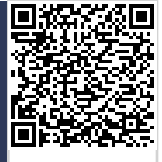

Este documento esta firmado electrónicamente, de conformidad con los estándares internacionales de firma en tanto es un<br>documento autentico, integro y disponible para consulta en línea.

Páginas

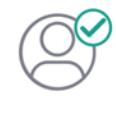

Nombre(s)ANGELA VIVIANA<br>Apellido(s)LEANDRO HERNANDEZ CC. 52966714 Firmó el: 16/04/2024 02:43 p.m.

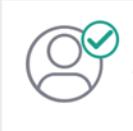

Nombre(s)pablo<br>Apellido(s)botero londoño CC.75094331 Firmó el: 16/04/2024 02:44 p.m.